# いの町観光協会からのお知らせ

**土佐の豊穣祭2015** 

## 連絡及び問い合わせ

いの町観光協会事務局 (ギャラリー・コパ内) 〒781-2101 いの町大国町145 893-1211 893-1205

季節の情報や、最新イベント情報などは下記のHPでご確認ください。 ホームページ http://Inofan.jp <mark>いの町 観光 │ | 検索 ,</mark> ヮリック♪ ブログも見てください。http://blogs.yahoo.co.jp/Inokanko2006

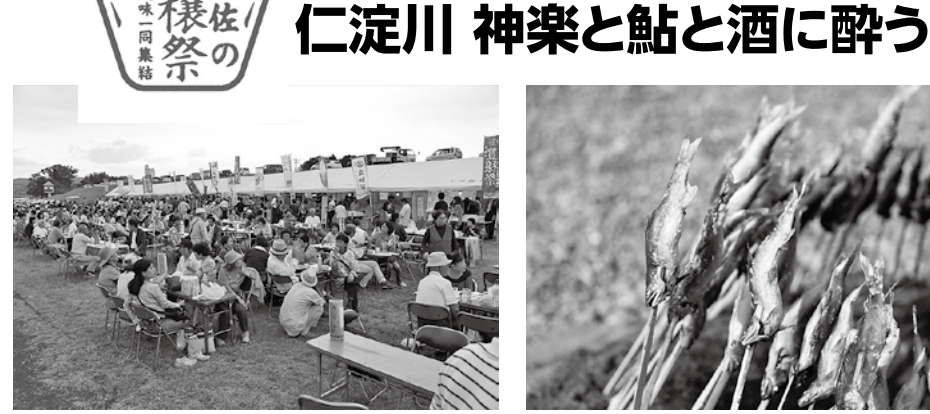

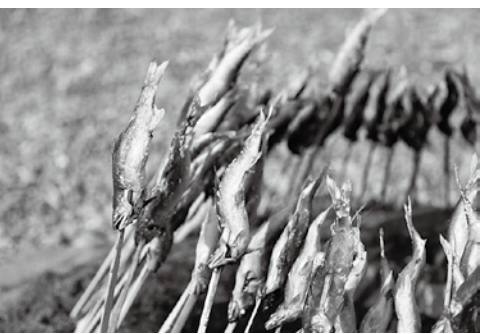

 仁淀川流域の自然や歴史、食、文化を見て、感じ、味わい、存分に酔って楽しんでもらう一 日。一夜限りの宴を五感すべてでお楽しみください。 天王・吾北本川方面から無料送迎バスを用意しています。また、JR伊野駅からは無料シャトル バスも運行していますので、是非ご来場ください。

●日時 9月20日 (日) 15:00~20:30(※予備日9月21日)

●場所 仁淀川波川公園 (国道33号仁淀川橋下)

- ●スケジュール
	- 15:00~ 仁淀川美味しいもの市 仲町浩二(演歌)
	- 16:00~ 吾北清流太鼓 一番風

16:30~ オープニングセレモニー鏡割り

- 17:30~ 高知カリビアンハーツ(スティールパン)
- 18:00~ 岡林立哉(馬頭琴 モンゴル楽器)
- 18:30~ Bell Arabi(ベリーダンス)
- 19:00~ 鮎の火振り漁
- 19:30~ 池川神楽[国指定重要無形民俗文化財] イベント翌日 会場周辺及び河原で清掃活動

# ●無料シャトルバス

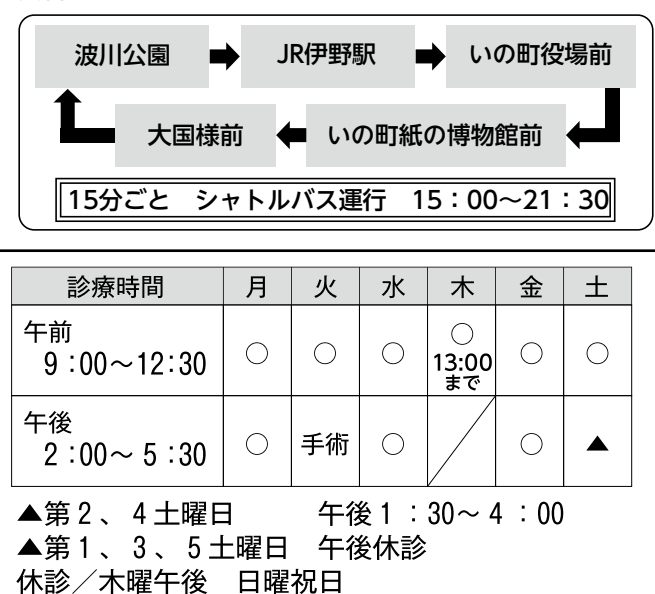

### ●無料送迎バス

があります。

※要予約(下記問い合わせ先までお申し込みください。) ◇15:00本川総合支所発(帰り:会場20:30発) ◇15:30天王コミュニティセンター発 (帰り:会場20:30発) ※帰りの時間は当日のスケジュールにより変更する場合

#### ●その他

 雨天や河原が使用できない場合は、翌日開催します。 また日程などの催しの内容は変更する場合があります。

【主催】仁淀川 神楽と鮎と酒に酔う実行委員会

☆問い合わせ☆ いの町観光協会事務局(ギャラリー・コパ内)  $\overline{48}893-1211$   $\overline{M}893-1205$ ホームページ http://inofan.jp

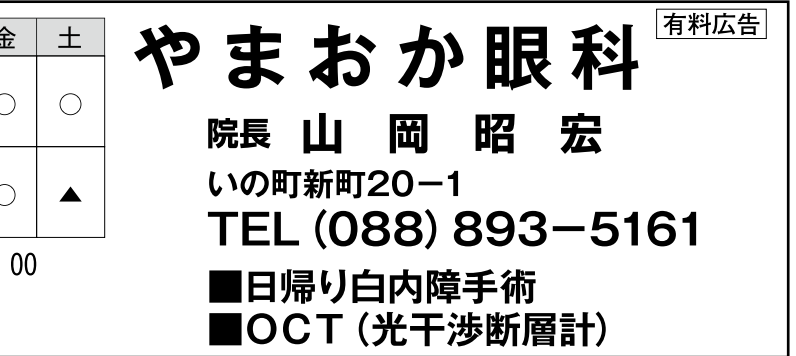